-BEGIN PGP MESSAGE-----

hQGMA4zJmb2qRccfAQv+PP0ICikBlEraqIREjf67wz1aG44Fcsi/0nZpz dy0OIcziXtKXI27PNK0hmYN8mBcjo5Pc2ZFgnacnVR/gVMk00GoWkH XK4CGR7ETkRY7NdBVTct+NsMQA9UJynCf0TIZFWvJcSwLKIDHn/qK tAJk63Xkkh76igzx+ohAGAvxc8w/7N/cCdSclZ+xswpSB7EP0 vcTHYbuMlbs9ieANOxv/zWP1+PmAYV/FKmR41j33Sor1oAXmTL

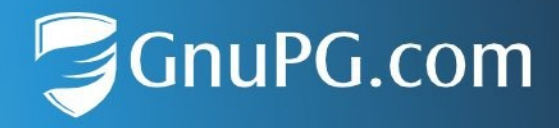

## **Checksums for GnuPG VS-Desktop 3.1.26**

This document lists the SHA-256 checksums of the GnuPG VS-Desktop® and GnuPG Desktop® packages. See<https://gnupg.com/vsd/install.html> for instructions.

GnuPG.com, a brand of q10 Code GmbH

+49 2104 4938 790 info@gnupg.com www.gnupg.com

GnuPG-VS-Desktop-3.1.26.0-Entry.msi 69a7e0297b7776c3cabeff12aa57f8e43add00f037ec3edd9136574ec145b1dc

GnuPG-VS-Desktop-3.1.26.0-Entry\_en.msi d95874095d3ba96d146e498879f476351b060fbdc7514984ac2c20236c7fa2e4

GnuPG-VS-Desktop-3.1.26.0-Standard.msi 8101adf2e3f541e206c3877d13c7031fd1a6d0c82c358639ef2788c0bb7537dc

GnuPG-VS-Desktop-3.1.26.0-Standard\_en.msi 6c84e2dc28719735417dd0f895575eeb6acfd2dcbdaac8050deea840514e365d

gnupg-vs-desktop-3.1.26.0-x86\_64.AppImage 54d808dba577b774a59a09ab370ccbd5b17542fc670628fe75f58a8b9829697c

GnuPG-Desktop-3.1.26.0-Standard.msi 7acc449ec3f5ca9af09d78d56602f69f5c029c850a25ed6353ab99c852e6c2a3

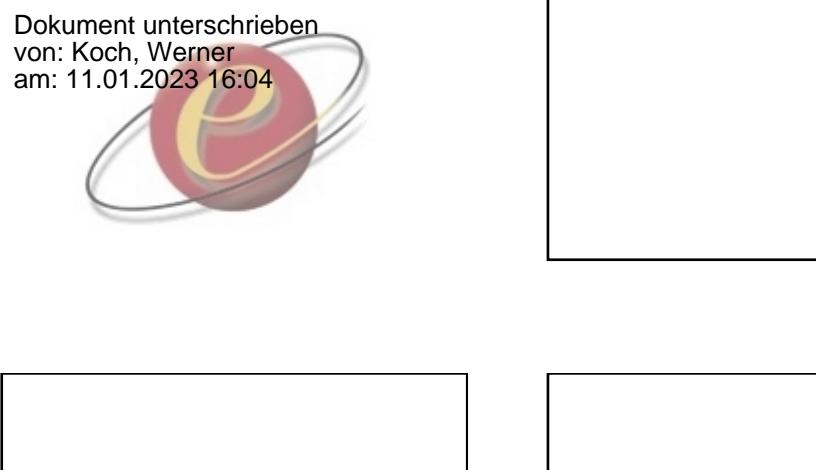

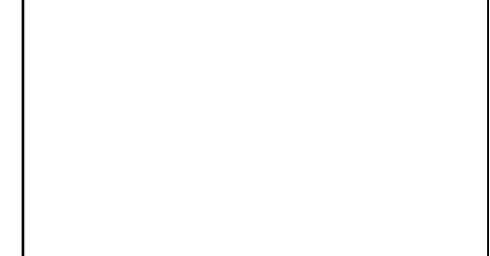